At National Online Safety, we believe in empowering parents, carers and trusted adults with the information to hold an informed conversation about online safety with their children, should they (At a basic of many which we **The privacy settings on your child's Apple device give you control over the information stored on it. This allows you to select which apps can access features and information on your child's device: for example, you might wish to block a social networking app from connecting to the camera reel, or specify which apps can use the device's location data. You can block certain apps from obtaining information You can also stop changes being**  How to make changes to privacy settings How to prevent changes to other settings/features How to Set up **PARENTAL CONTROLS PRIVACY** iPhone for

**made to the iPhone's other settings or features by anyone but you. For example, you can prevent your child from altering their passcode, accounts or mobile data settings.**

**Open 'Settings'** 

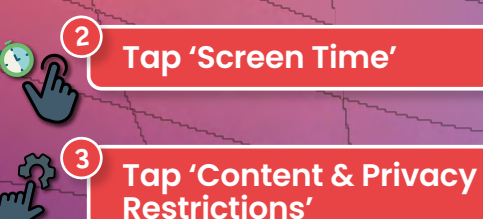

4

5

**Scroll to 'Allow Changes'**

**Select 'Allow' or 'Don't Allow' on the settings for which you wish to enable or disable changes**

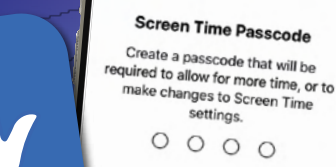

**H** www.nationalonlinesafety.com **@** anatonlinesafety **1 hationalOnlineSafety [0]** anationalonlinesafety

m/en-gb/HT201304#set-restrictions

**from your child's device. You can also prevent your child (or anyone other than you) from altering these settings.** 

**Open 'Settings'** 

2

3

4

5

6

**Tap 'Screen Time'**

**Restrictions'**

**Scroll to 'Privacy'**

**Choose the settings you wish to restrict**

**with a PIN**

**Tap 'Content & Privacy** 

**After you've made any changes, select 'Use Screen Time Passcode to lock your changes** 

**Users of this guide do so at their own discretion. No liability is entered into. Current as of the date of release: 02.06.2021**

**NOS** 

**2.37**

Settings

 $\overline{1}$ 

 $\vert x \vert$ 

л

Privacy

 $On$ )

**Location Services** 

Bluetooth Sharing Microphone **Speech Recognition** 

Media & Apple Music

As applications request access to your data, they will be<br>added in the categories above.

pplications request access to your social accou

**National** 

Safety®

Motion & Fitness

Camera Health HomeKit

Contacts Calendars Reminders Photos

**www.nationalonlinesafety.com**